## **How to type German Umlauts**

On a Windows PC, hold down the Alt key and type the following numbers from the numerical keypad (right-hand end of keyboard - with Num Lock switched on).

$$\ddot{a}$$
 = Alt 132  $\ddot{o}$  = Alt 148  $\ddot{u}$  = Alt 129  $\ddot{A}$  = Alt 142  $\ddot{O}$  = Alt 153  $\ddot{U}$  = Alt 154  $\ddot{B}$  = Alt 225

## Mac computers:

On an **Apple** computer, press the Option-key, the letter **u** 

For example, to get an **ä**, press Option-u then **a**. The same goes for **ü** and **ö**.

To 'umlaut' a capital letter, follow the same steps and press Shiftletter.

For example, to get an  $\ddot{\mathbf{O}}$ , press Option-u then  $\mathbf{O}$ .

To get an **β**, press option-**s**.

Alternatively, hold down the "MAC" key while typing these numbers:

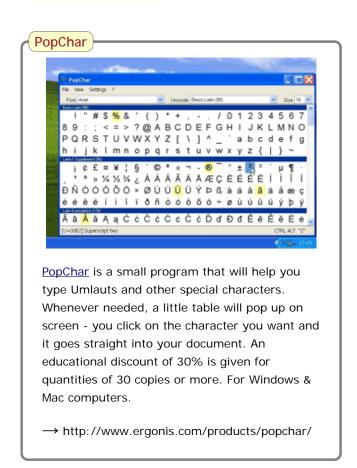

(D Nutting | einbisschenDeutsch.com)